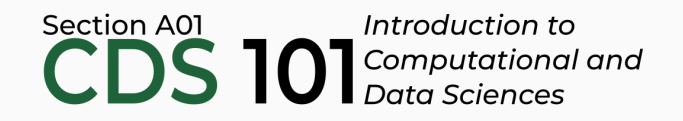

#### Class 13: Introduction to Web Scraping II

June 7, 2018

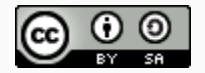

These slides are licensed under a Creative Commons [Attribution-ShareAlike](http://creativecommons.org/licenses/by-sa/4.0/) 4.0 International License.

# General

- Reading 10 on web scraping posted, submit questions by 9:00am on Friday, June 8th
- Homework 3 on web scraping posted, due by 11:59pm on Tuesday, June 12th
- Be prepared to share and discuss your proposed questions for the Midterm Project on Friday, June 8th

Navigate to <http://www.imdb.com/chart/tvmeter> and scrape the list of the most popular TV shows. The result should be a tibble with 100 rows and 4 columns: rank, tv show name, year, and rating. The variables should be in this order.

Navigate to <http://www.imdb.com/chart/tvmeter> and scrape the list of the most popular TV shows. The result should be a tibble with 100 rows and 4 columns: rank, tv show name, year, and rating. The variables should be in this order.

The code blocks from the Top 250 Movies example will work for some, but not all of this exercise.

Navigate to <http://www.imdb.com/chart/tvmeter> and scrape the list of the most popular TV shows. The result should be a tibble with 100 rows and 4 columns: rank, tv show name, year, and rating. The variables should be in this order.

- The code blocks from the Top 250 Movies example will work for some, but not all of this exercise.
- Primary objective is to use the SelectorGadget tool to modify the HTML nodes you need to grab

Navigate to <http://www.imdb.com/chart/tvmeter> and scrape the list of the most popular TV shows. The result should be a tibble with 100 rows and 4 columns: rank, tv show name, year, and rating. The variables should be in this order.

- The code blocks from the Top 250 Movies example will work for some, but not all of this exercise.
- Primary objective is to use the SelectorGadget tool to modify the HTML nodes you need to grab
- How do you take the example code and modify it to work for this activity?

```
page <- read_html("http://www.imdb.com/chart/top")
titles <- page %>%
  html nodes(".titleColumn a") %>%
 html text()
years <- page %>%
  html nodes(".secondaryInfo") %>%
 html_text() %>%
  str remove("\\(") %>% # remove (
  str remove("\\)") %>% # remove )
  as.numeric()
scores <- page %>%
  html nodes("#main strong") %>%
 html text() %>%
  as.numeric()
imdb_top_250 <- data_frame(
 title = titles,
 year = years,
  score = scores
\left( \right)
```

```
page <- read_html("http://www.imdb.com/chart/top")
```

```
titles <- page %>%
  html nodes(".titleColumn a") %>%
 html text()
years <- page %>%
  html nodes(".secondaryInfo") %>%
 html_text() %>%
  str remove("\\(") %>% # remove (
  str remove("\\)") %>% # remove )
  as.numeric()
scores <- page %>%
  html_nodes("#main strong") %>%
 html text() %>%
  as.numeric()
imdb_top_250 <- data_frame(
 title = titles,
 year = years,
  score = scores
\left( \right)
```

```
page <- read_html("http://www.imdb.com/chart/tvmeter")
```

```
titles <- page %>%
  html nodes(".titleColumn a") %>%
 html text()
years <- page %>%
  html nodes(".secondaryInfo") %>%
 html_text() %>%
  str remove("\\(") %>% # remove (
  str remove("\\)") %>% # remove )
  as.numeric()
scores <- page %>%
  html_nodes("#main strong") %>%
 html text() %>%
  as.numeric()
imdb_top_250 <- data_frame(
 title = titles,
 year = years,
  score = scores
\left( \right)
```

```
page <- read_html("http://www.imdb.com/chart/tvmeter")
```

```
titles <- page %>%
 html_nodes(".titleColumn a") %>%
 html text()
years <- page %>%
 html nodes(".secondaryInfo") %>%
 html_text() %>%
  str remove("\\(") %>% # remove (
  str remove("\\)") %>% # remove )
  as.numeric()
scores <- page %>%
 html_nodes("#main strong") %>%
 html_text() %>%
  as.numeric()
imdb_top_250 <- data_frame(
 title = titles,
 year = years,
 score = scores
\left( \right)
```
Let's check to see if it's actually necessary to change the  $\frac{t \text{itles}}{t}$  code:

```
titles <- page %>%
  html_nodes(".titleColumn a") %>%
  html_text()
```
Let's check to see if it's actually necessary to change the  $\frac{t \text{itles}}{s}$  code:

```
titles <- page %>%
 html_nodes(".titleColumn a") %>%
 html_text()
```
The length of the titles vector is:

length(titles)

## [1] 100

Let's check to see if it's actually necessary to change the  $\frac{t \text{itles}}{s}$  code:

```
titles <- page %>%
  html nodes(".titleColumn a") %>%
 html text()
```

```
The length of the titles vector is:
```

```
length(titles)
```

```
## [1] 100
```

```
And the first 10 elements in titles are:
## [1] "13 Reasons Why" "Westworld" "The Handmaid's Tale"
```

```
## [10] "Supernatural"
```

```
## [4] "Game of Thrones" "Grey's Anatomy" "Lucifer"
## [7] "Riverdale" "Brooklyn Nine-Nine" "Suits"
```
Let's check to see if it's actually necessary to change the  $\frac{t \text{itles}}{s}$  code:

```
titles <- page %>%
  html nodes(".titleColumn a") %>%
 html text()
```

```
The length of the titles vector is:
```

```
length(titles)
```

```
## [1] 100
```

```
And the first 10 elements in titles are:
## [1] "13 Reasons Why" "Westworld" "The Handmaid's Tale"
```

```
## [10] "Supernatural"
```

```
## [4] "Game of Thrones" "Grey's Anatomy" "Lucifer"
## [7] "Riverdale" "Brooklyn Nine-Nine" "Suits"
```
So far, so good!

 $\left( \right)$ 

```
page <- read_html("http://www.imdb.com/chart/tvmeter")
titles <- page %>%
 html nodes(".titleColumn a") %>%
 html text()
years <- page %>%
 html nodes(".secondaryInfo") %>%
 html_text() %>%
 str remove("\\(") %>% # remove (
 str remove("\\)") %>% # remove )
 as.numeric()
scores <- page %>%
 html nodes("#main strong") %>%
 html_text() %>%
  as.numeric()
imdb_top_250 <- data_frame(
 title = titles,
 year = years,
 score = scores
```
Next, let's check if the years code works for us:

```
years <- page %>%
  html_nodes(".secondaryInfo") %>%
  html_text() %>%
  str_remove("\\(") %>% # remove (
  str\_remove("\\ \}) # remove )
```
Next, let's check if the years code works for us:

```
years <- page %>%
 html_nodes(".secondaryInfo") %>%
 html text() %>%
 str_remove("\\(") %>% # remove (
 str\_remove("\\ \}) # remove )
```
And the first few elements in years are:

## [1] "2017" "2016" "2017" "\n\n1" "2011" "\n\n2" "2005" "2015"

Next, let's check if the years code works for us:

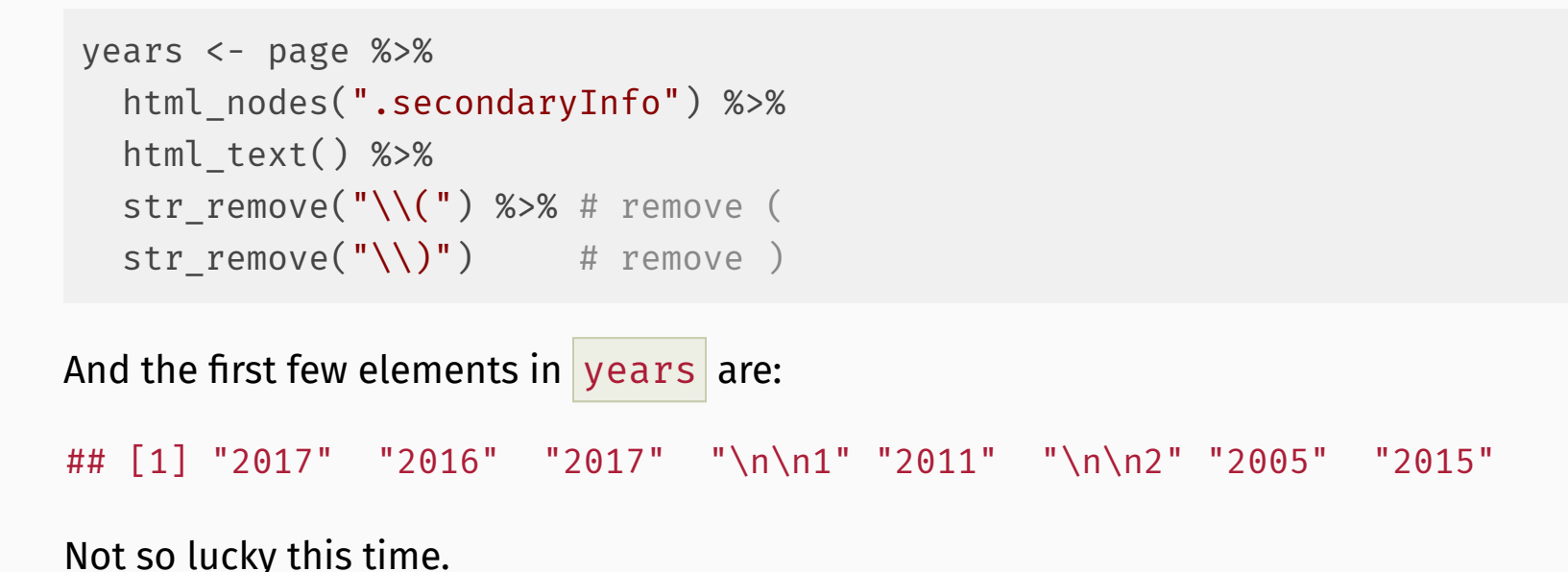

Next, let's check if the years code works for us:

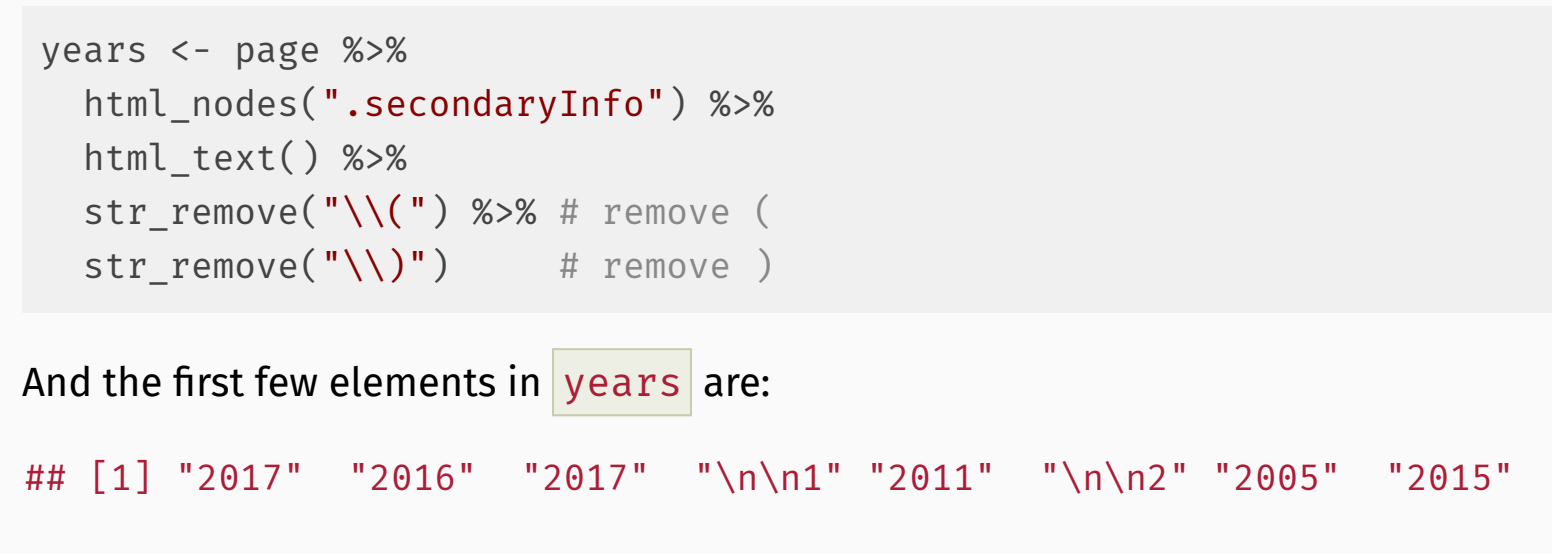

Not so lucky this time. Let's see how we can fix this.

#### SelectorGadget years demo

Follow along in Google Chrome

# TV show years (revised)

Here's our revised years code based on our SelectorGadget work:

```
years <- page %>%
 html_nodes("a + .secondaryInfo") %>%
 html text() %>%
 str_remove("\\(") %>% # remove (
 str\_remove("\\ \}) # remove )
```
# TV show years (revised)

Here's our revised years code based on our SelectorGadget work:

```
years <- page %>%
  html nodes("a + .secondaryInfo") %>%
  html text() %>%
  str_remove("\\(") %>% # remove (
  str remove("\langle \rangle)") # remove )
```
The first 10 elements in our revised years are:

## [1] "2017" "2016" "2017" "2011" "2005" "2015" "2016" "2013" "2011" "2

# TV show years (revised)

Here's our revised years code based on our SelectorGadget work:

```
years <- page %>%
  html nodes("a + .secondaryInfo") %>%
 html text() %>%
  str_remove("\\(") %>% # remove (
 str\_remove("\\ \}) # remove )
```
The first 10 elements in our revised years are:

## [1] "2017" "2016" "2017" "2011" "2005" "2015" "2016" "2013" "2011" "2

Much better!

**Note:** We should append **%>%** as.numeric() to our years definition so that the years are interpreted by R as integers, not text.

 $\left( \right)$ 

```
page <- read_html("http://www.imdb.com/chart/tvmeter")
titles <- page %>%
  html nodes(".titleColumn a") %>%
 html text()
years <- page %>%
  html_nodes("a + .secondaryInfo") %>%
 html_text() %>%
  str remove("\\(") %>% # remove (
  str remove("\\)") %>% # remove )
  as.numeric()
scores <- page %>%
 html nodes("#main strong") %>%
 html text() %>%
  as.numeric()
imdb_top_250 <- data_frame(
 title = titles,
 year = years,
  score = scores
```
#### Will the scores code work?

```
scores <- page %>%
 html_nodes("#main strong") %>%
 html_text() %>%
 as.numeric()
```
Will the scores code work?

```
scores <- page %>%
 html_nodes("#main strong") %>%
 html_text() %>%
 as.numeric()
```
The first 10 elements in  $scores$  are:

## [1] 8.2 8.9 8.6 9.5 7.6 8.2 7.7 8.3 8.6 8.5

Will the scores code work?

```
scores <- page %>%
 html nodes("#main strong") %>%
 html text() %>%
 as.numeric()
```
The first 10 elements in scores are:

## [1] 8.2 8.9 8.6 9.5 7.6 8.2 7.7 8.3 8.6 8.5

As of right now, this is working as expected if we check the number of elements in scores :

length(scores)

## [1] 100

Will the scores code work?

```
scores <- page %>%
 html nodes("#main strong") %>%
 html text() %>%
 as.numeric()
```
The first 10 elements in scores are:

## [1] 8.2 8.9 8.6 9.5 7.6 8.2 7.7 8.3 8.6 8.5

As of right now, this is working as expected if we check the number of elements in scores :

length(scores)

## [1] 100

However...

Will the scores code work?

```
scores <- page %>%
  html nodes("#main strong") %>%
 html text() %>%
 as.numeric()
```
The first 10 elements in scores are:

```
## [1] 8.2 8.9 8.6 9.5 7.6 8.2 7.7 8.3 8.6 8.5
```
As of right now, this is working as expected if we check the number of elements in scores :

length(scores)

#### ## [1] 100

However... just a couple of months ago, I got  $\frac{99}{100}$  instead of  $\frac{100}{100}$  when running this code.

Will the scores code work?

```
scores <- page %>%
  html nodes("#main strong") %>%
 html text() %>%
 as.numeric()
```
The first 10 elements in scores are:

```
## [1] 8.2 8.9 8.6 9.5 7.6 8.2 7.7 8.3 8.6 8.5
```
As of right now, this is working as expected if we check the number of elements in scores :

length(scores)

#### ## [1] 100

However... just a couple of months ago, I got  $|99|$  instead of  $|100|$  when running this code. Why would that happen?

## Blank TV show scores

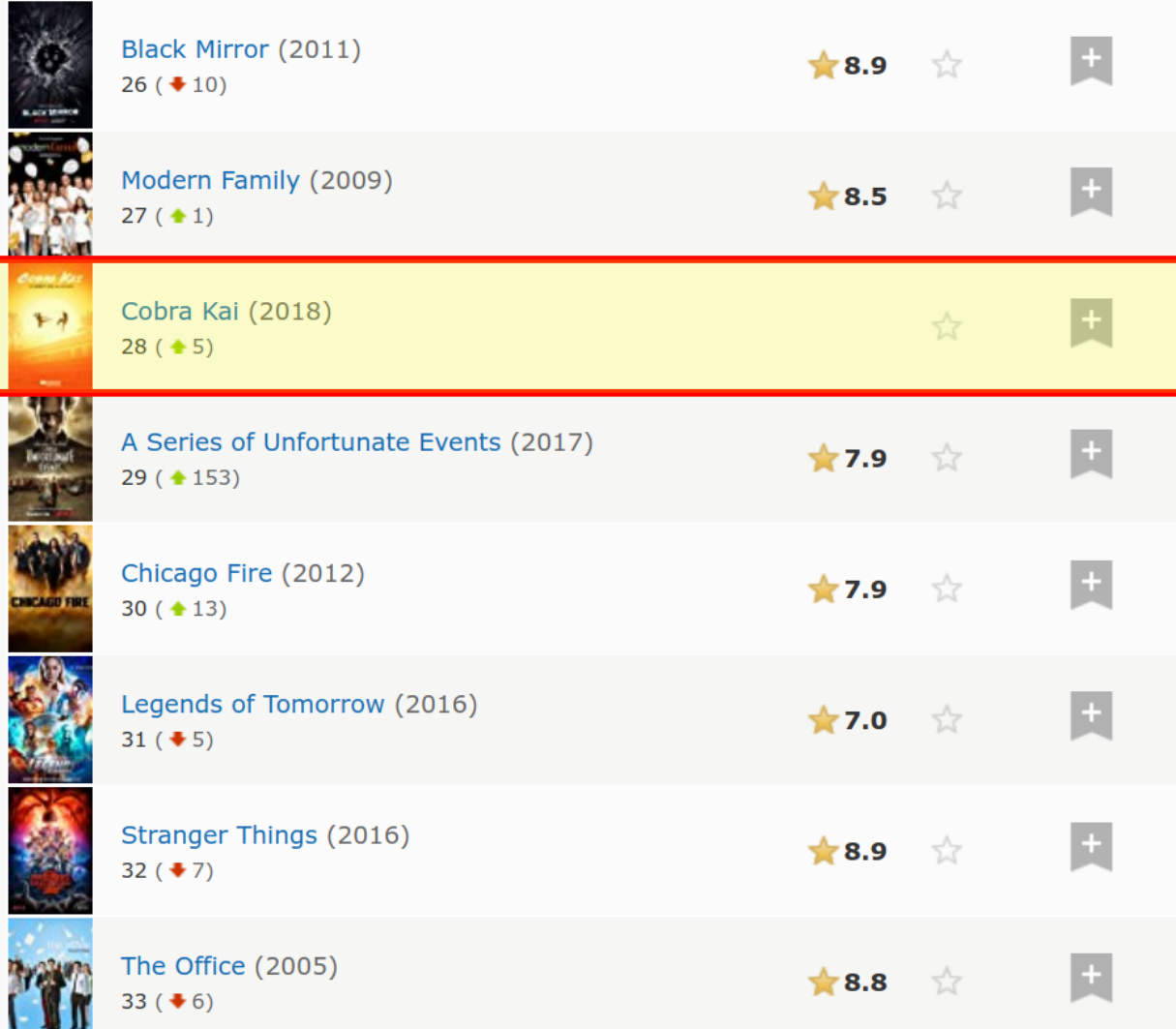

#### SelectorGadget scores demo

Follow along in Google Chrome

# TV show user scores (revised)

Here's our revised scores code based on our SelectorGadget work that will take into account shows that may have a missing score:

```
scores <- page %>%
 html nodes(".imdbRating") %>%
 html_text() %>%
 as.numeric()
```
# TV show user scores (revised)

Here's our revised scores code based on our SelectorGadget work that will take into account shows that may have a missing score:

```
scores <- page %>%
 html nodes(".imdbRating") %>%
 html text() %>%
 as.numeric()
```
The first 10 elements in our revised scores are:

## [1] 8.2 8.9 8.6 9.5 7.6 8.2 7.7 8.3 8.6 8.5

# TV show user scores (revised)

Here's our revised scores code based on our SelectorGadget work that will take into account shows that may have a missing score:

```
scores <- page %>%
  html nodes(".imdbRating") %>%
 html text() %>%
 as.numeric()
```
The first 10 elements in our revised scores are:

## [1] 8.2 8.9 8.6 9.5 7.6 8.2 7.7 8.3 8.6 8.5

That hasn't changed, and the number of elements in scores is:

```
length(scores)
```
## [1] 100

# Creating the data tibble

```
page <- read_html("http://www.imdb.com/chart/tvmeter")
titles <- page %>%
  html nodes(".titleColumn a") %>%
 html text()
years <- page %>%
  html_nodes("a + .secondaryInfo") %>%
 html_text() %>%
  str remove("\\(") %>% # remove (
  str_remove("\\)") %>% # remove )
  as.numeric()
scores <- page %>%
  html nodes(".imdbRating") %>%
 html_text() %>%
  as.numeric()
imdb_top_250 <- data_frame(
 title = titles,
 year = years,
  score = scores
\mathcal{L}
```
# **TV show rank**

The shows on the page are already sorted by rank.

# TV show rank

The shows on the page are already sorted by rank.

So we can just use the row numbers to create the rank column:

```
imdb_top_tv <- data_frame(
 title = titles,
 year = years,
 score = scores
) %>%
 mutate(rank = row_number())
```
We have everything we need, so let's take the original code for making the tibble:

We have everything we need, so let's take the original code for making the tibble:

```
imdb_top_tv <- data_frame(
  title = titles,
  year = years,
  score = scores
\left( \right)
```
We have everything we need, so let's take the original code for making the tibble:

```
imdb_top_tv <- data_frame(
  title = titles,
  year = years,
  score = scores
\left( \right)
```
and change the variable name to  $i$ mdb\_top\_tv, put the columns in the correct order, and add in the ranks column:

We have everything we need, so let's take the original code for making the tibble:

```
imdb_top_tv <- data_frame(
  title = titles,
  year = years,
  score = scores
\left( \right)
```
and change the variable name to  $\frac{imdb_ttop_t}{p}$  , put the columns in the correct order, and add in the ranks column:

```
imdb_top_tv <- data_frame(
 title = titles, year = years, score = scores) %>%
 mutate(rank = row number()) %>%
 select(rank, title, year, score)
```
Finally, let's save our work so that we don't need to always reconnect to the website:

Finally, let's save our work so that we don't need to always reconnect to the website:

```
imdb_top_tv %>%
 write_rds("2018-06-08T2035EST_imdb_tv.rds", compress = "gz")
```
Finally, let's save our work so that we don't need to always reconnect to the website:

```
imdb_top_tv %>%
 write_rds("2018-06-08T2035EST_imdb_tv.rds", compress = "gz")
```
Notice that the date and time that the data was scraped is part of the filename.

Finally, let's save our work so that we don't need to always reconnect to the website:

```
imdb_top_tv %>%
 write_rds("2018-06-08T2035EST_imdb_tv.rds", compress = "gz")
```
Notice that the date and time that the data was scraped is part of the filename.

The list on this webpage changes frequently, so this documents when the scraping occured!

# Complete scraping code

```
page <- read_html("http://www.imdb.com/chart/tvmeter")
titles <- page %>%
 html nodes(".titleColumn a") %>%
 html text()
years <- page %>%
 html_nodes("a + .secondaryInfo") %>%
 html_text() %>%
  str remove("\\(") %>% # remove (
  str remove("\\)") %>% # remove )
  as.numeric()
scores <- page %>%
 html nodes(".imdbRating") %>%
 html text() %>%
  as.numeric()
imdb_top_tv <- data_frame(
 title = titles, year = years, score = scores) %>%
 mutate(rank = row_number()) %>%
  select(rank, title, year, score)
```
## IMDB TV Table

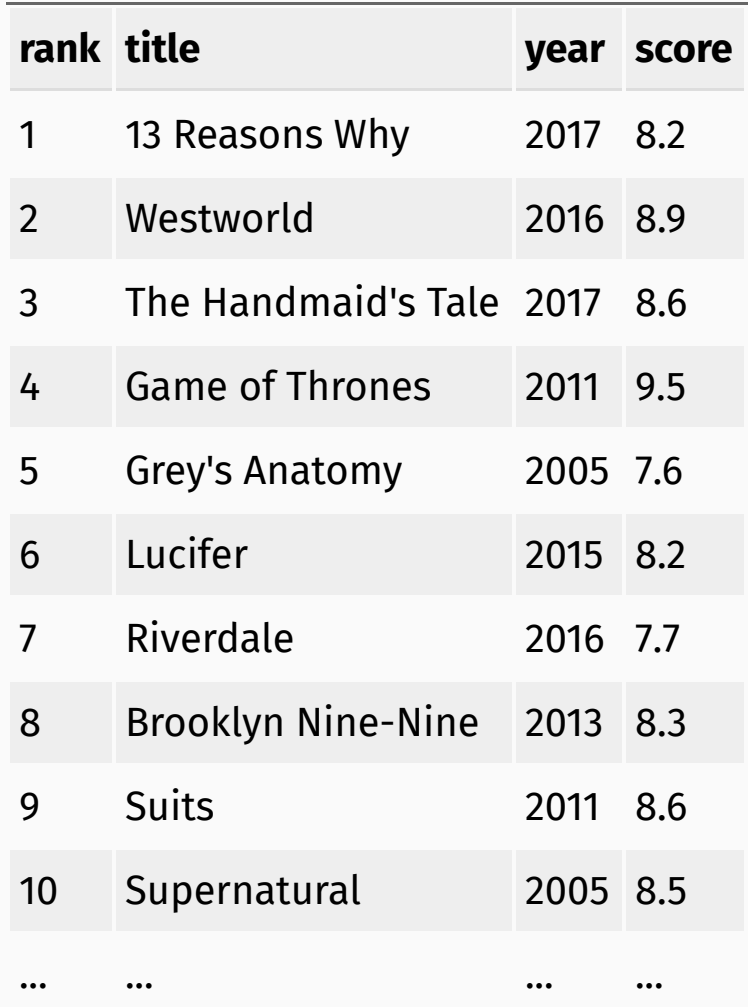

These slides were adapted from the following sources:

The Web [Scraping](http://www2.stat.duke.edu/courses/Fall17/sta112.01/slides/21-deck.html) slides and Mini HW 12 - Web Scraping [assignment](http://www2.stat.duke.edu/courses/Fall17/sta112.01/assignment/12-mini-hw.html) developed by Mine Çetinkaya-Rundel and made available under the CC BY 4.0 [license](http://creativecommons.org/licenses/by-sa/4.0/us/).